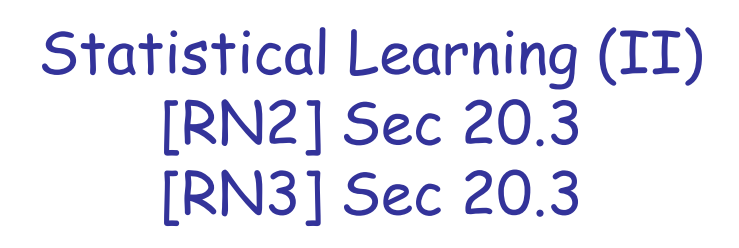

CS 486/686 University of Waterloo Lecture 17: June 30, 2015

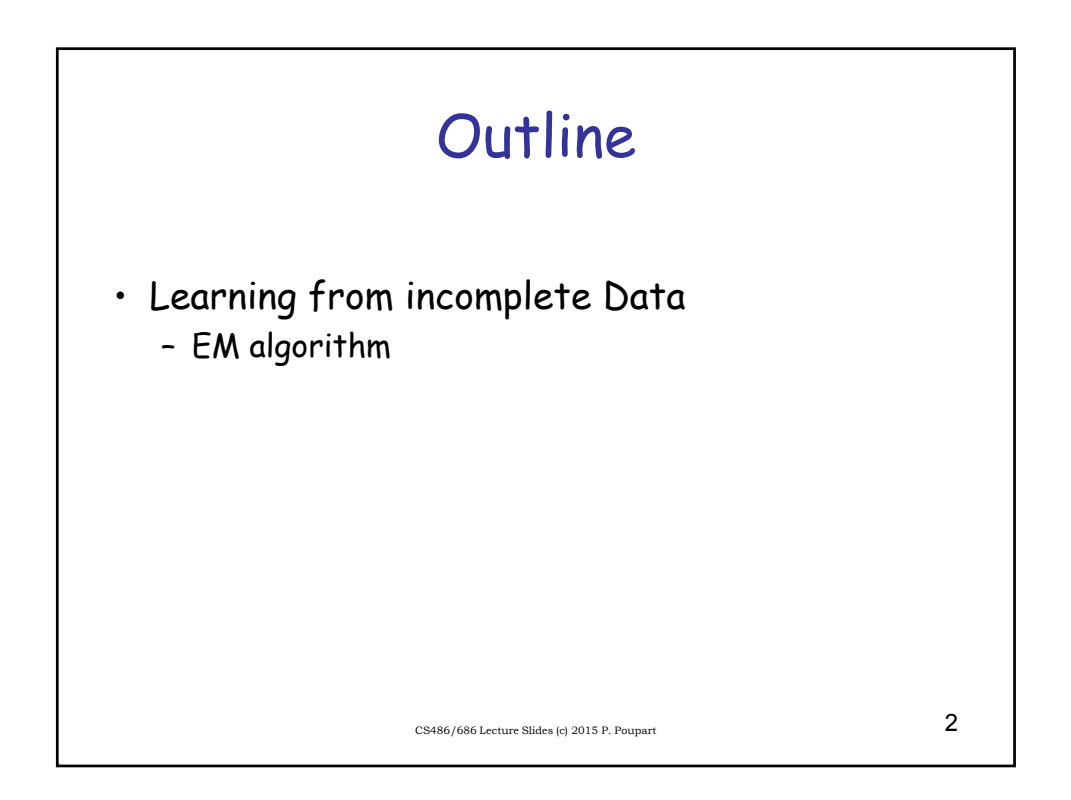

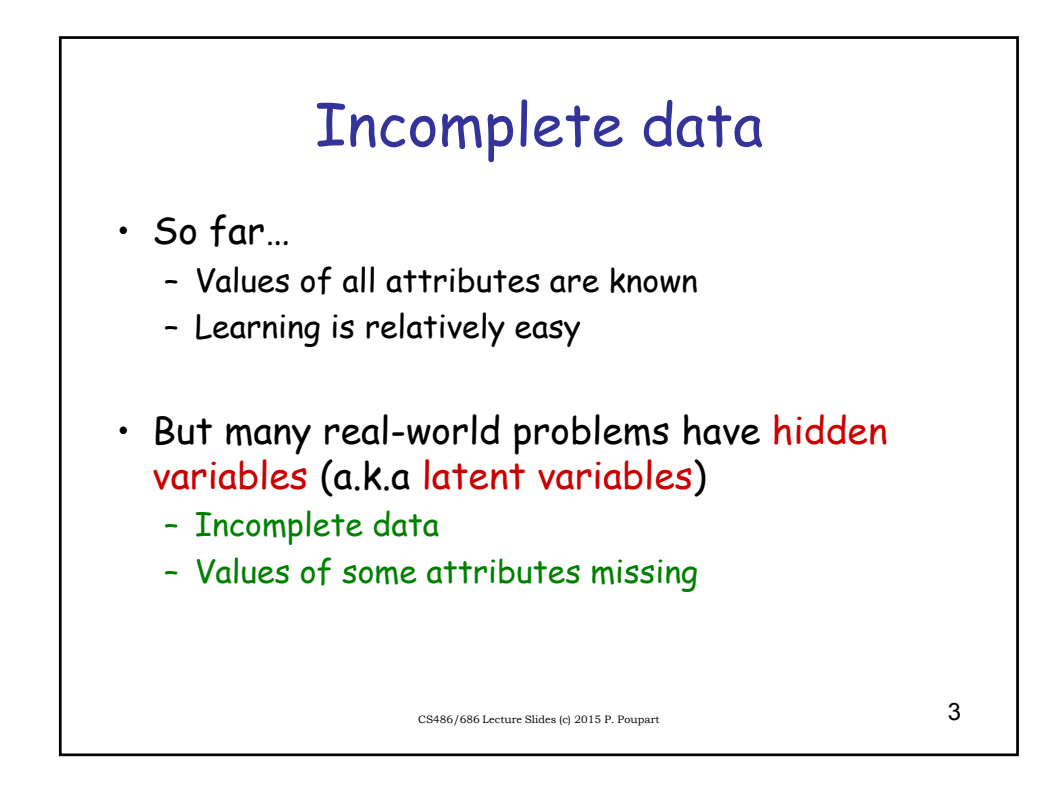

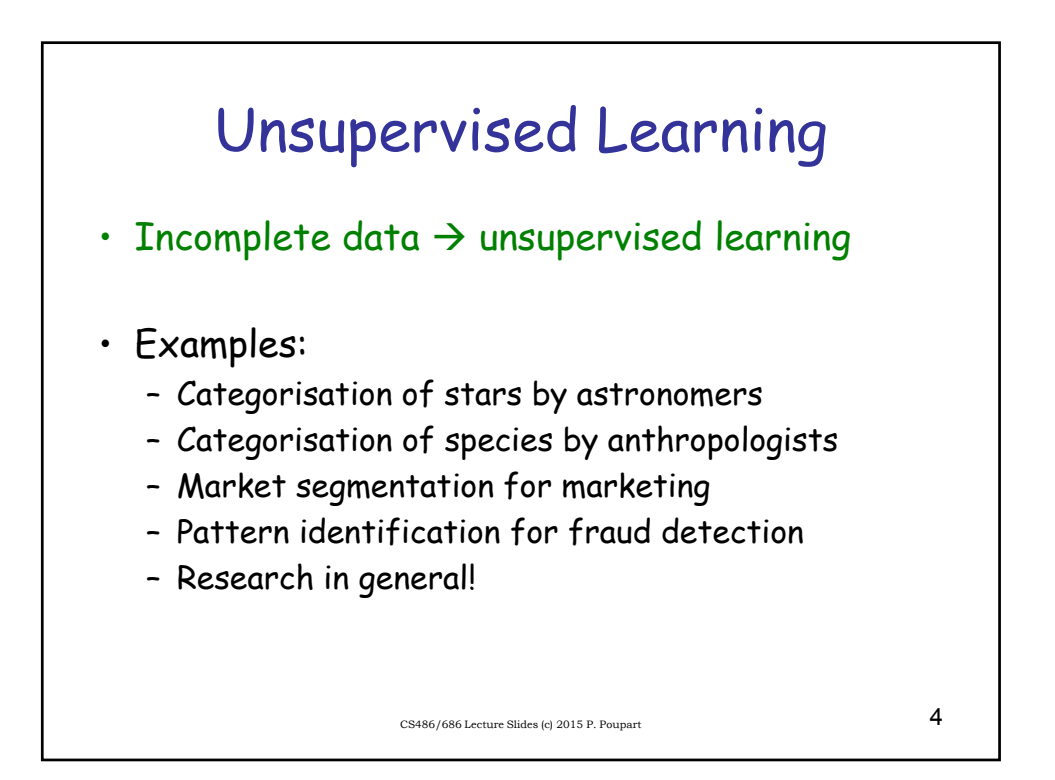

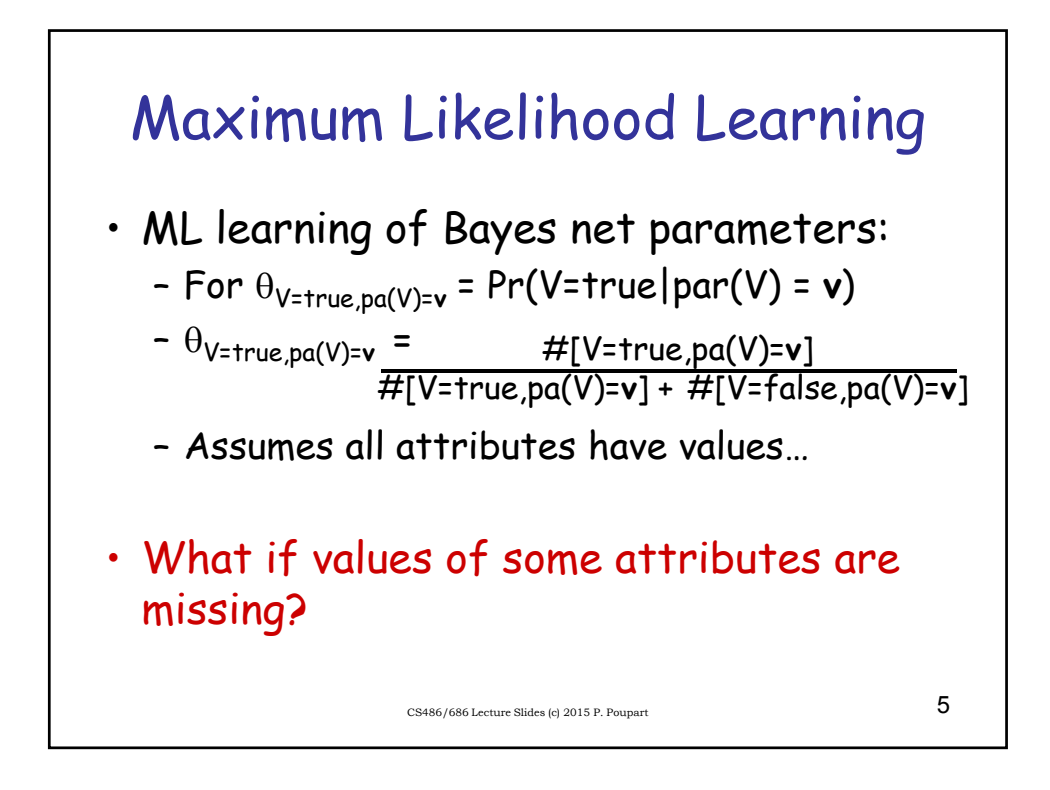

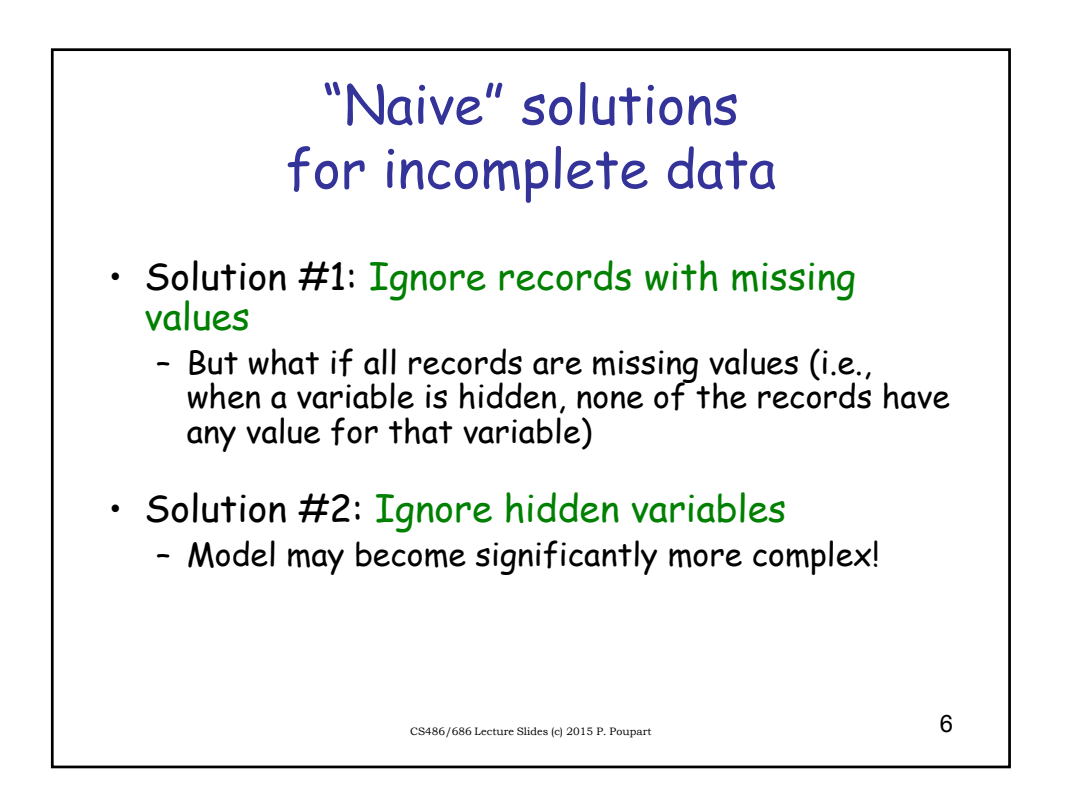

## Heart disease example

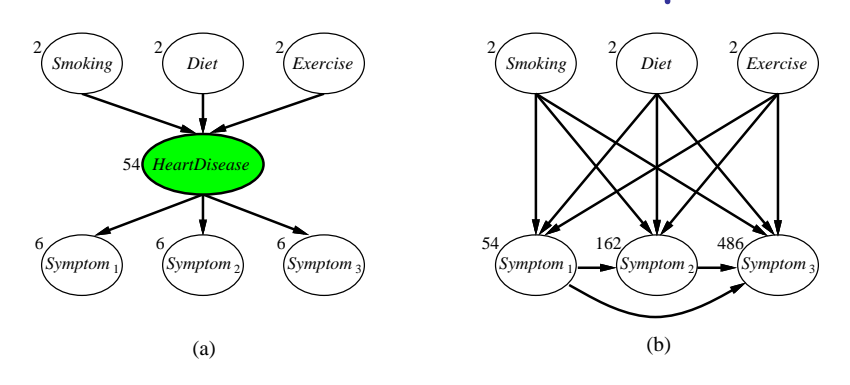

- a) simpler (i.e., fewer CPT parameters)
- b) complex (i.e., lots of CPT parameters)

 $\overline{7}$  CS486/686 Lecture Slides (c) 2015 P. Poupart

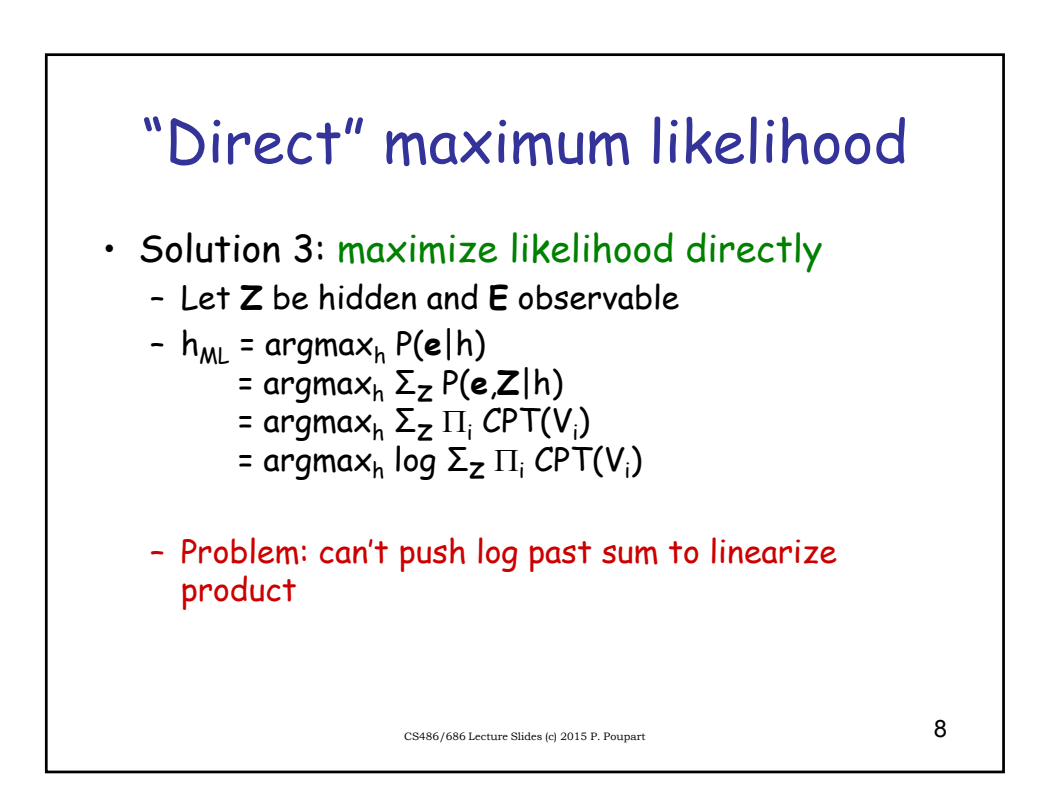

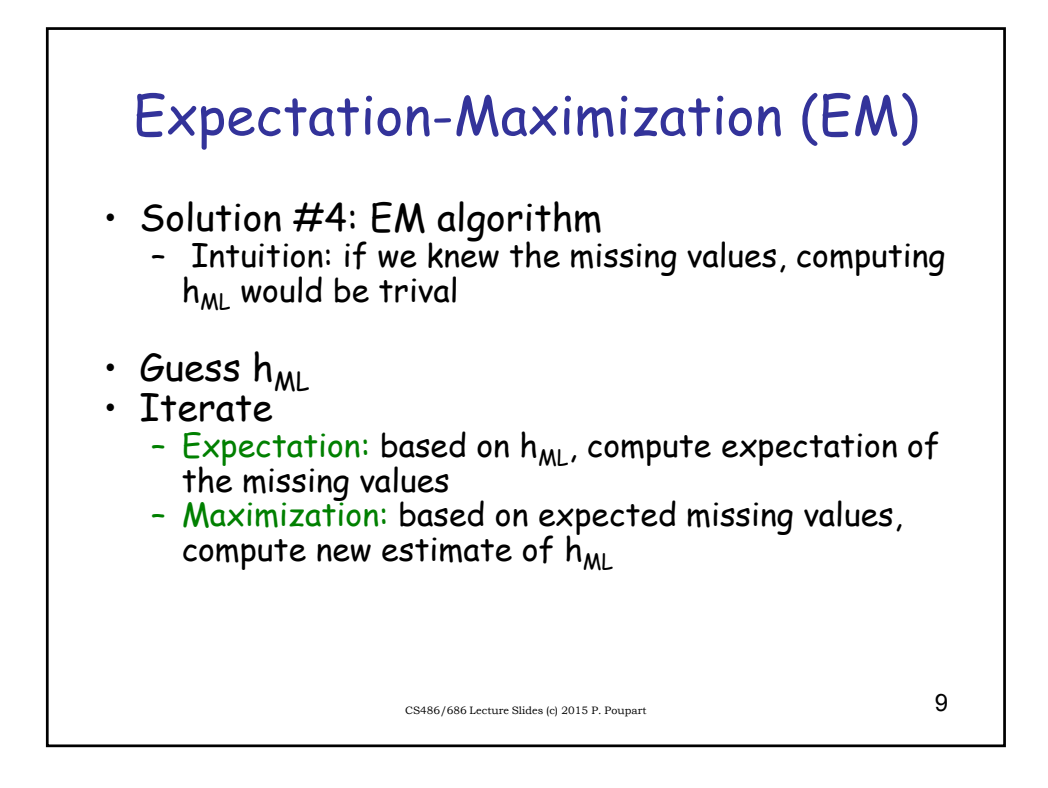

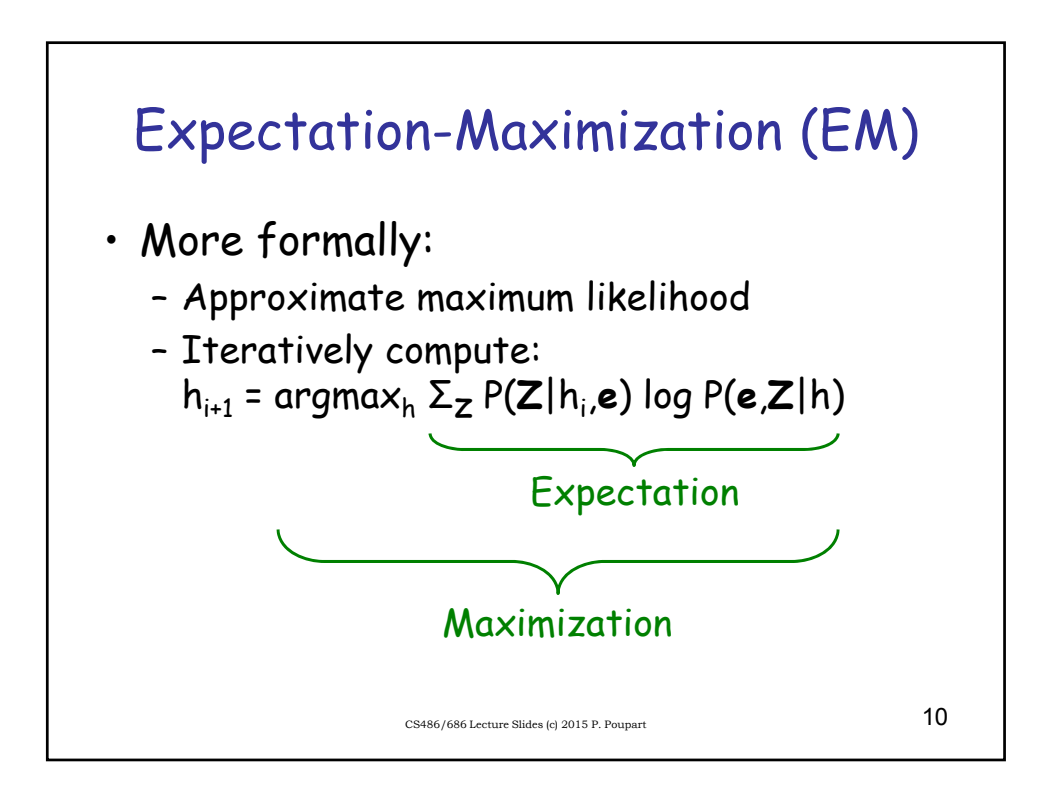

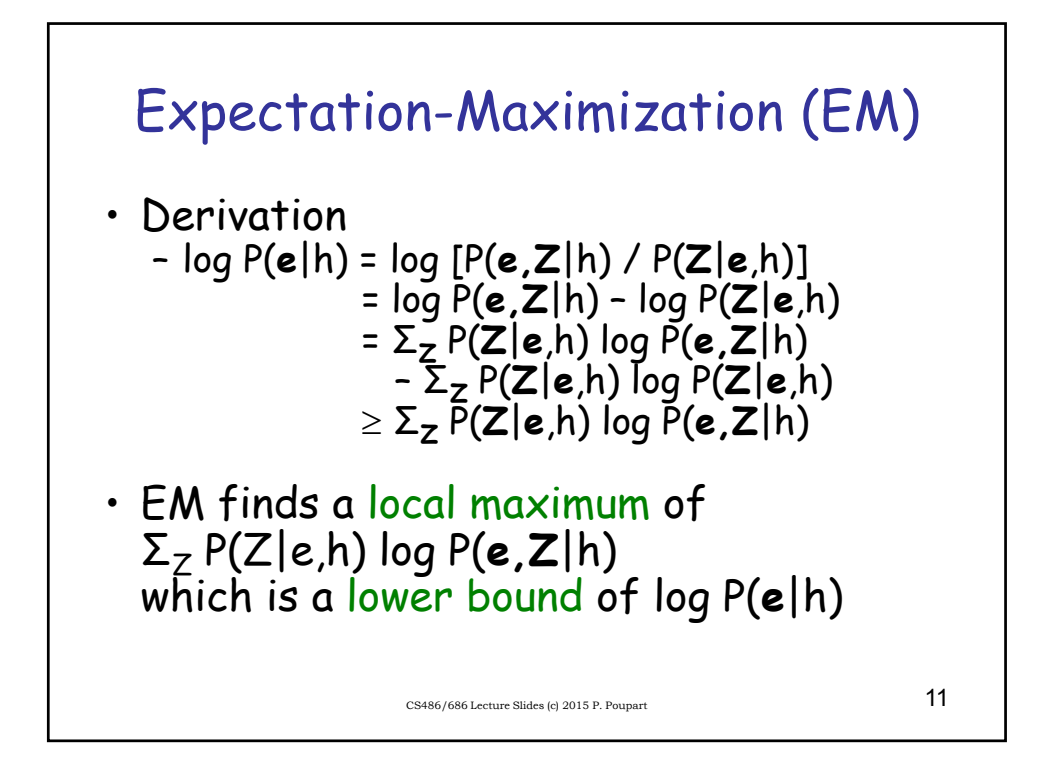

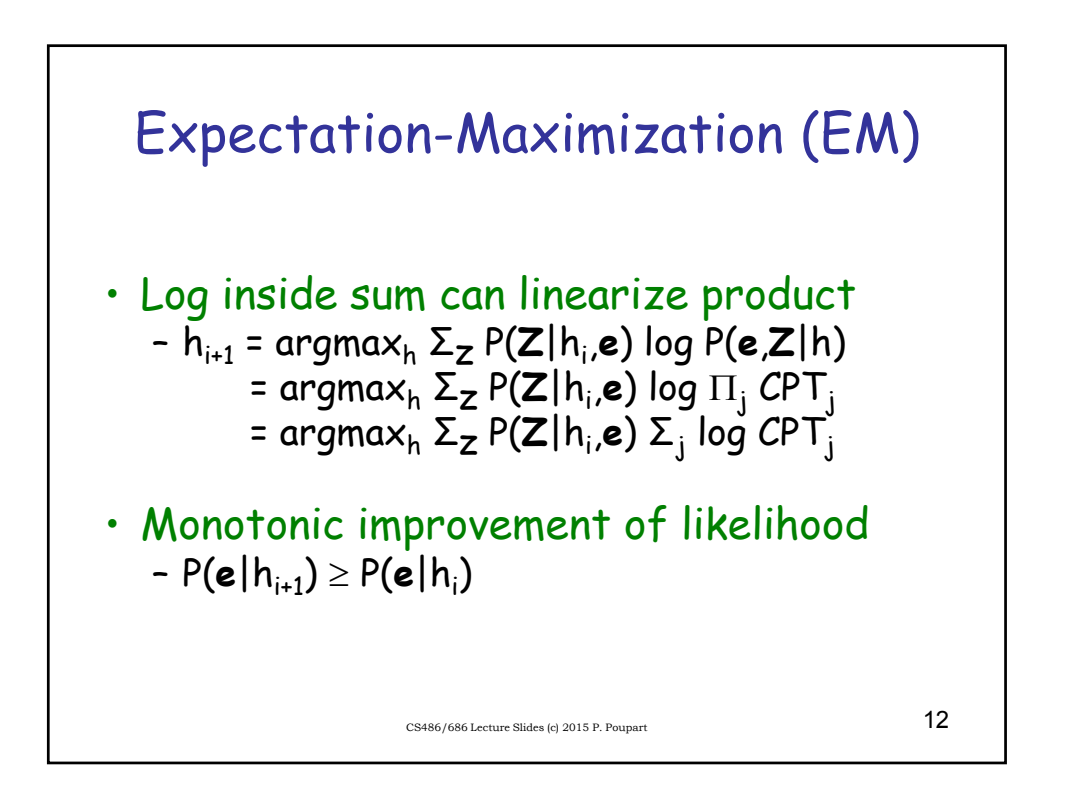

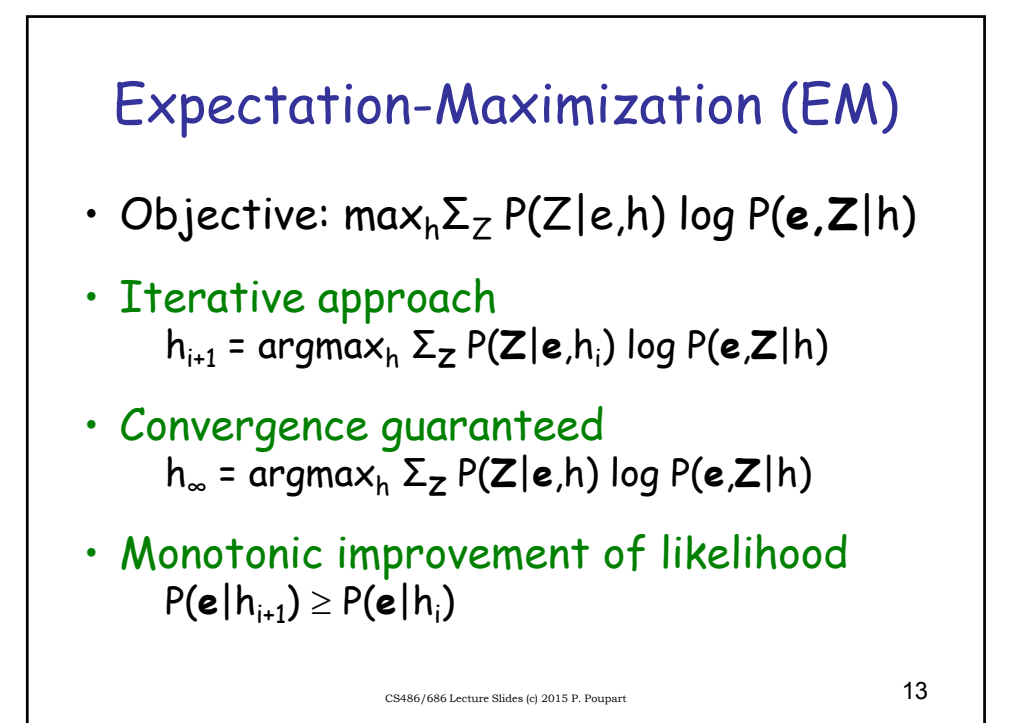

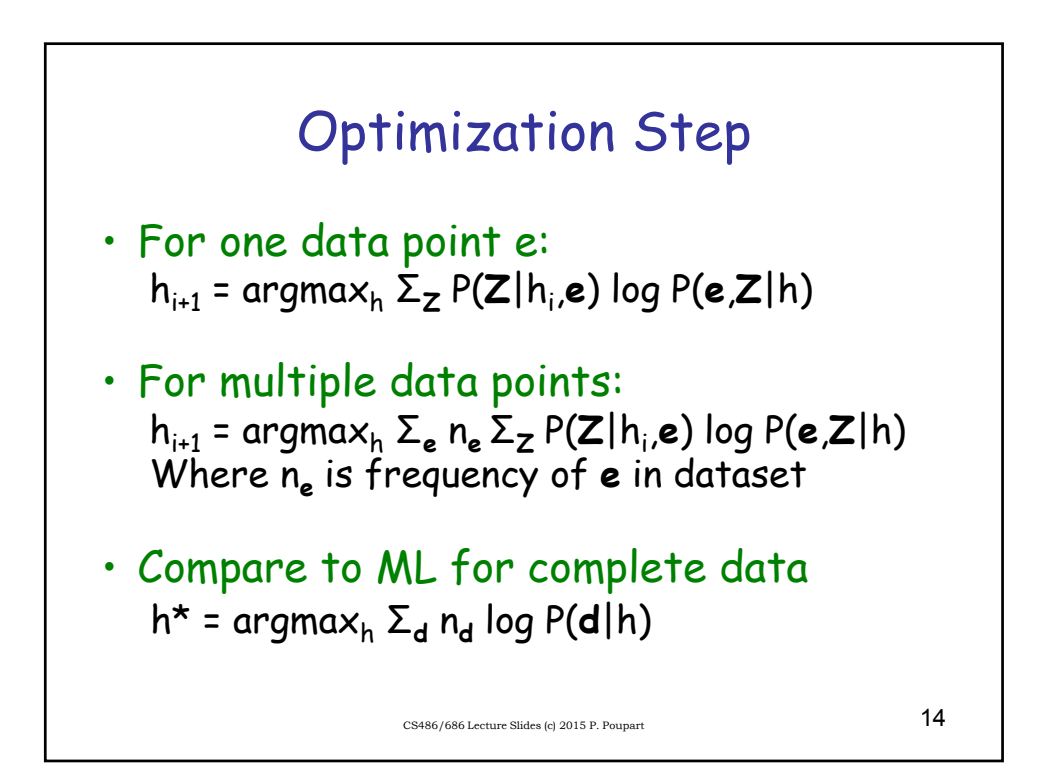

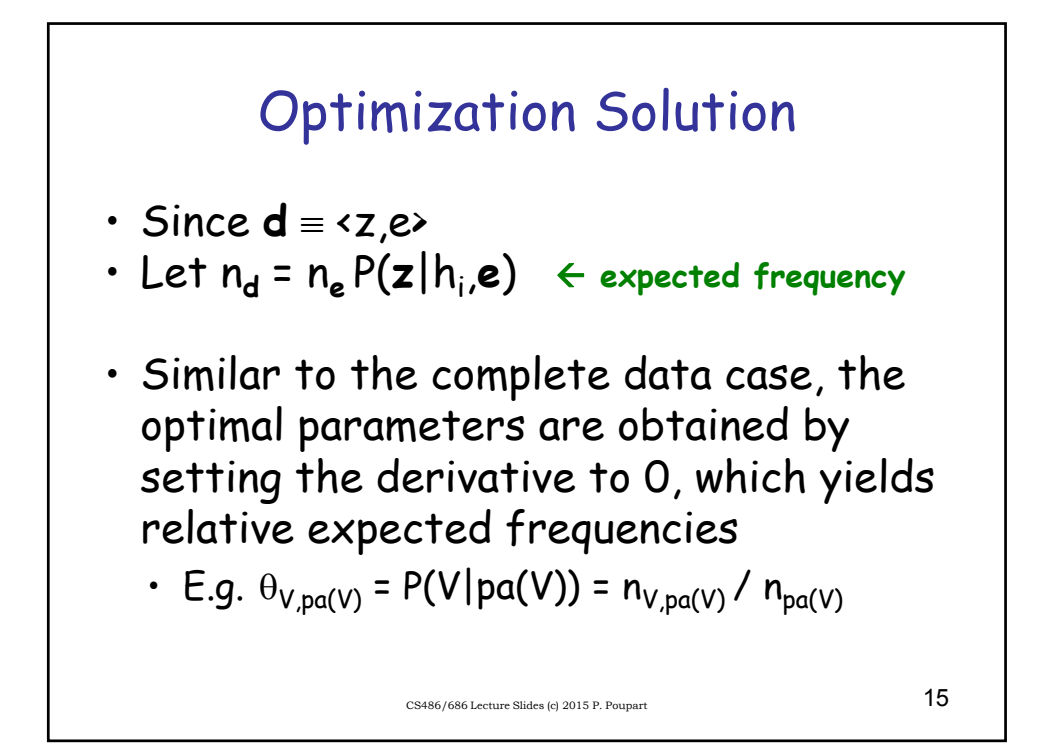

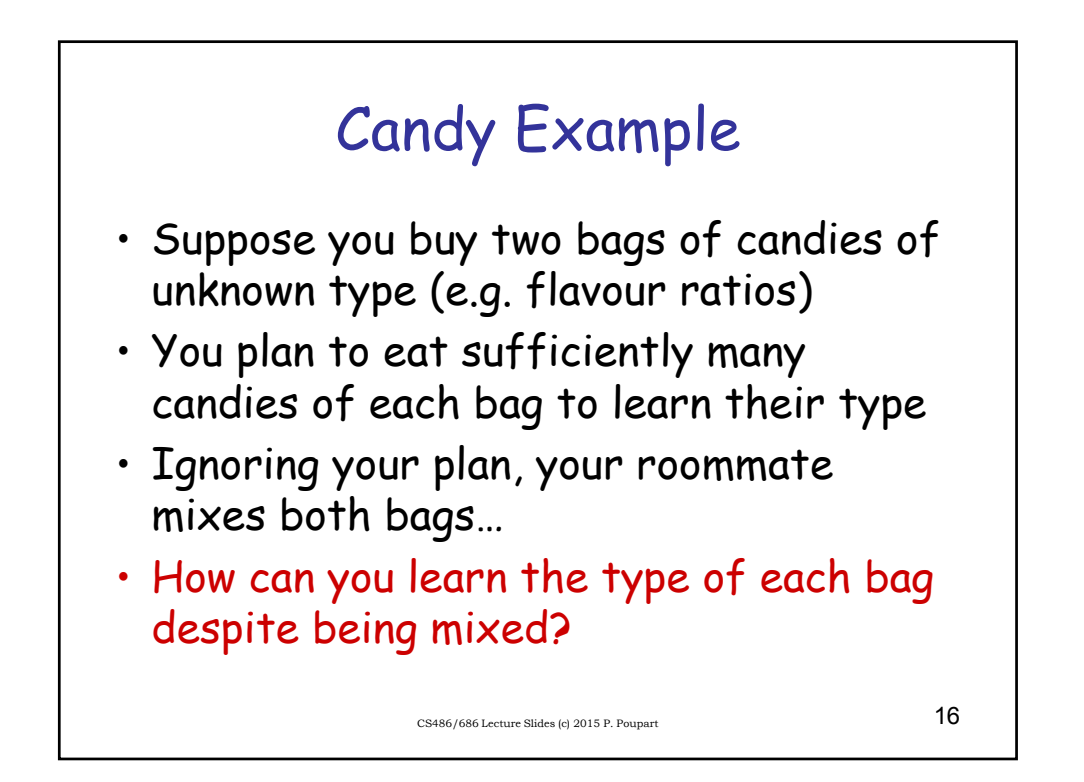

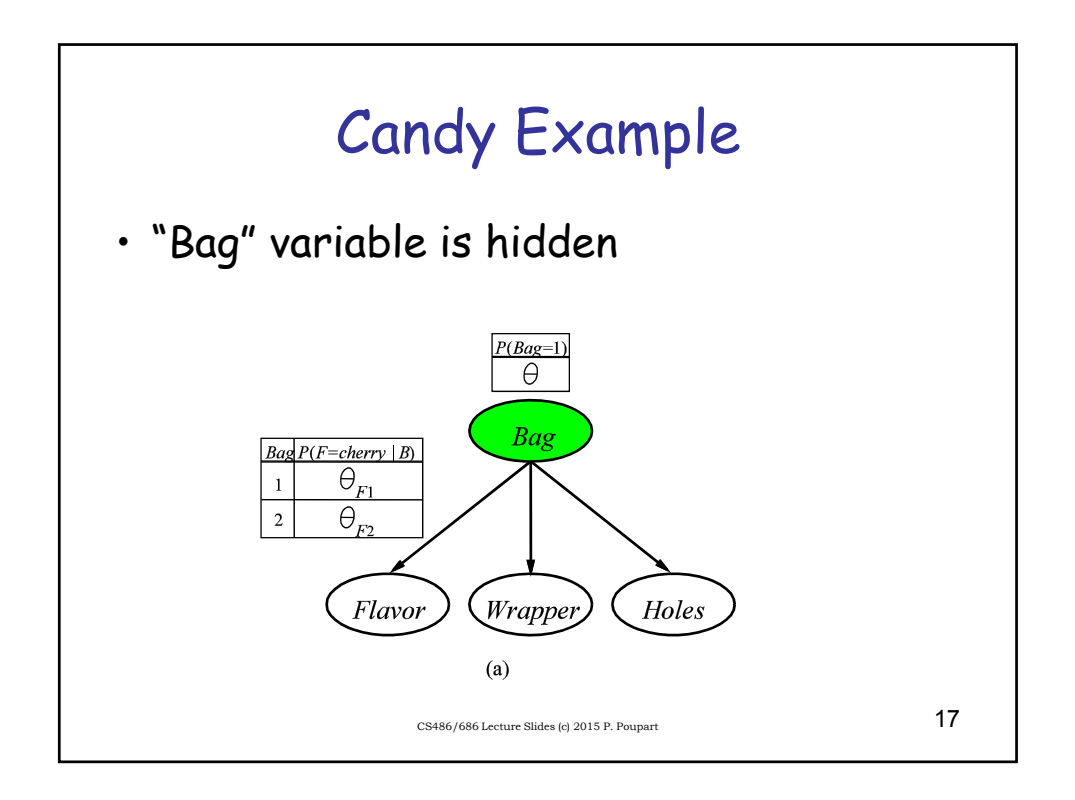

## Unsupervised Clustering

- "Class" variable is hidden
- Naïve Bayes model

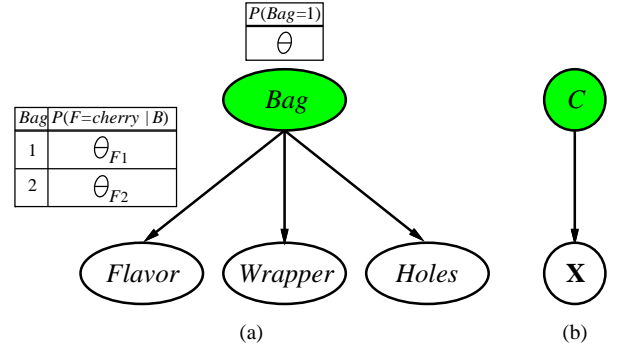

CS486/686 Lecture Slides (c) 2015 P. Poupart  $18$ 

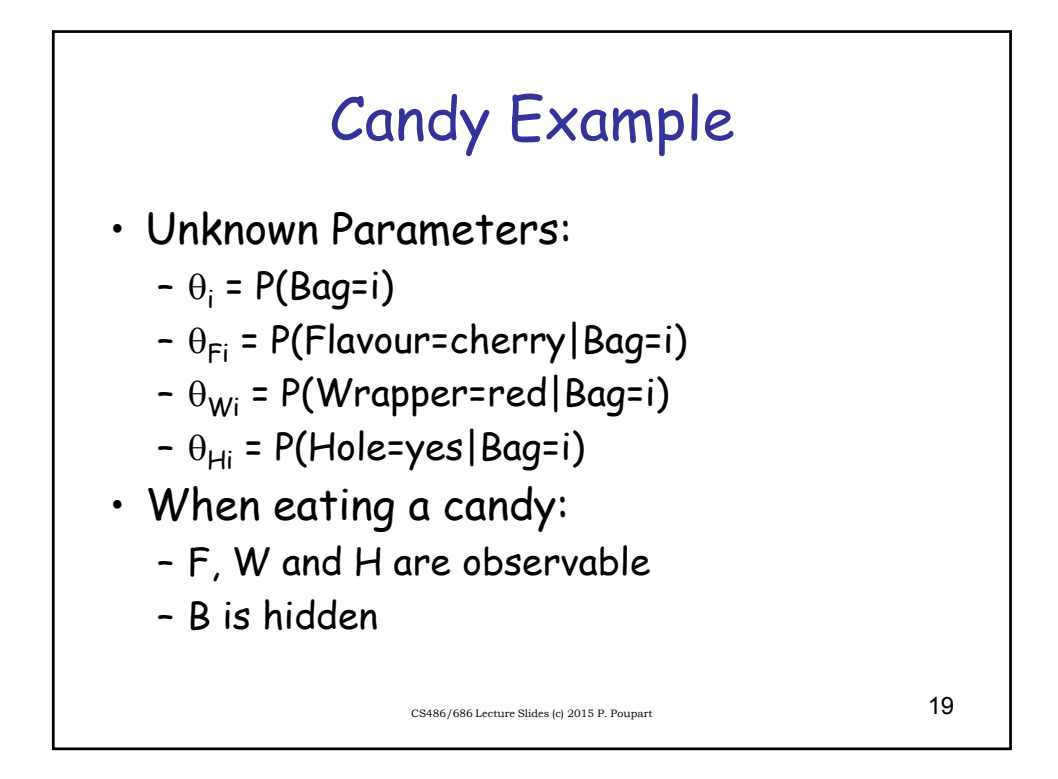

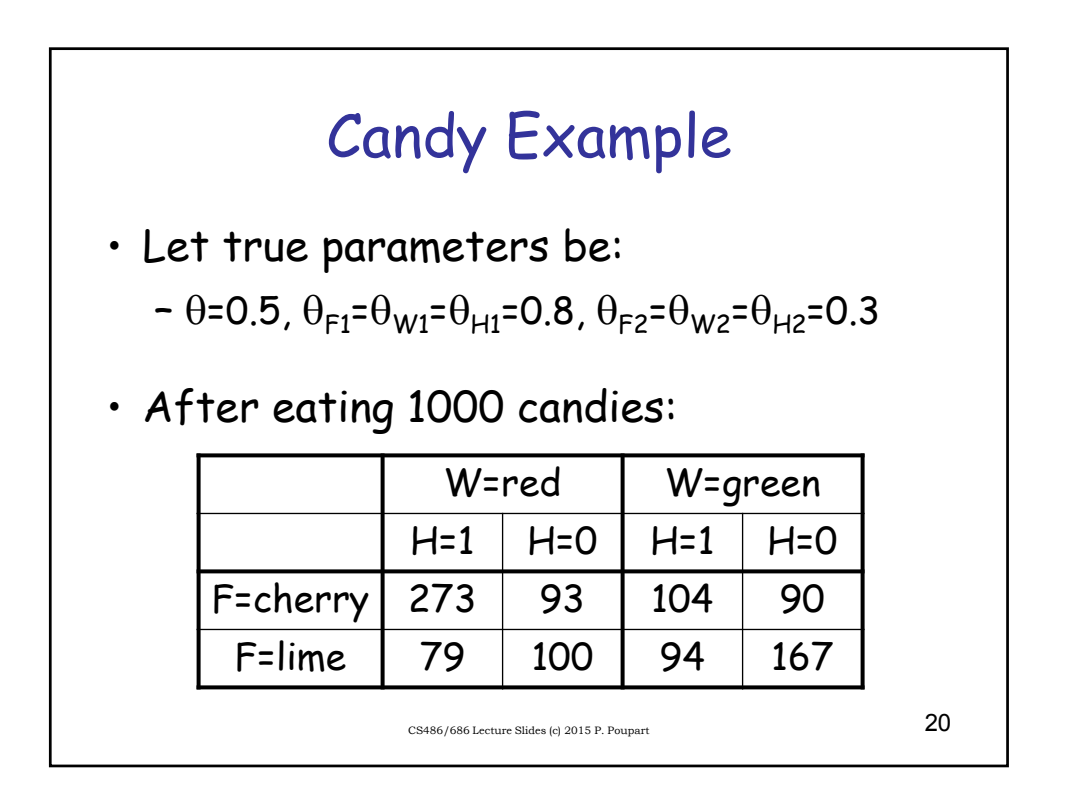

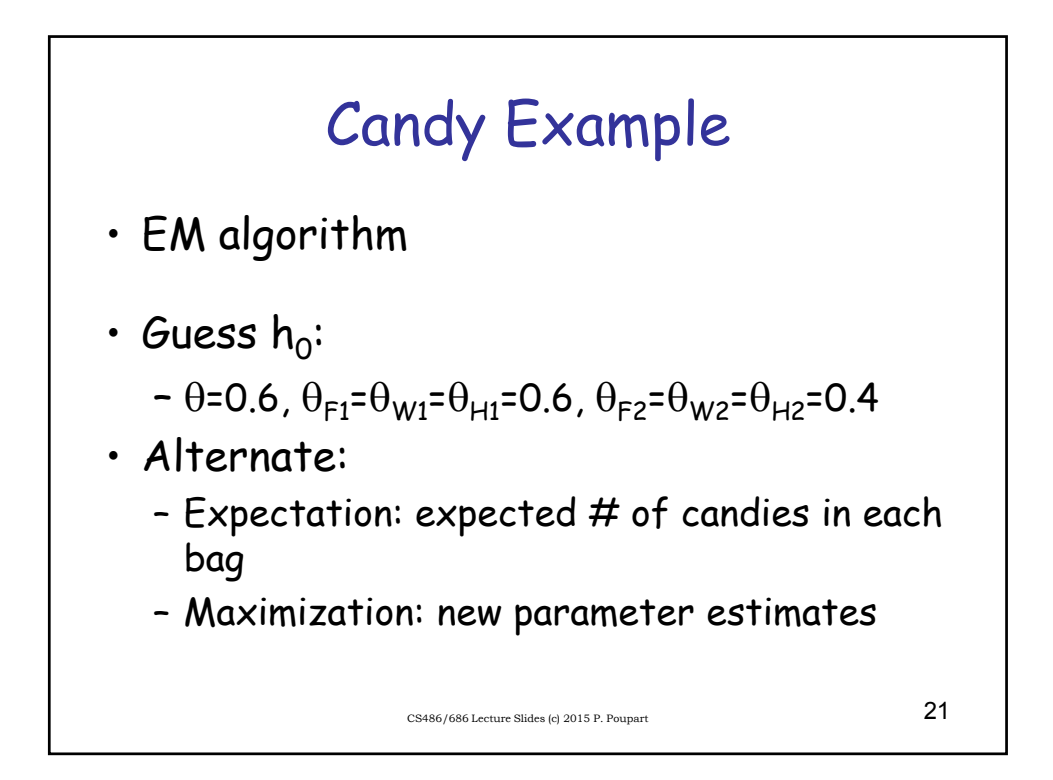

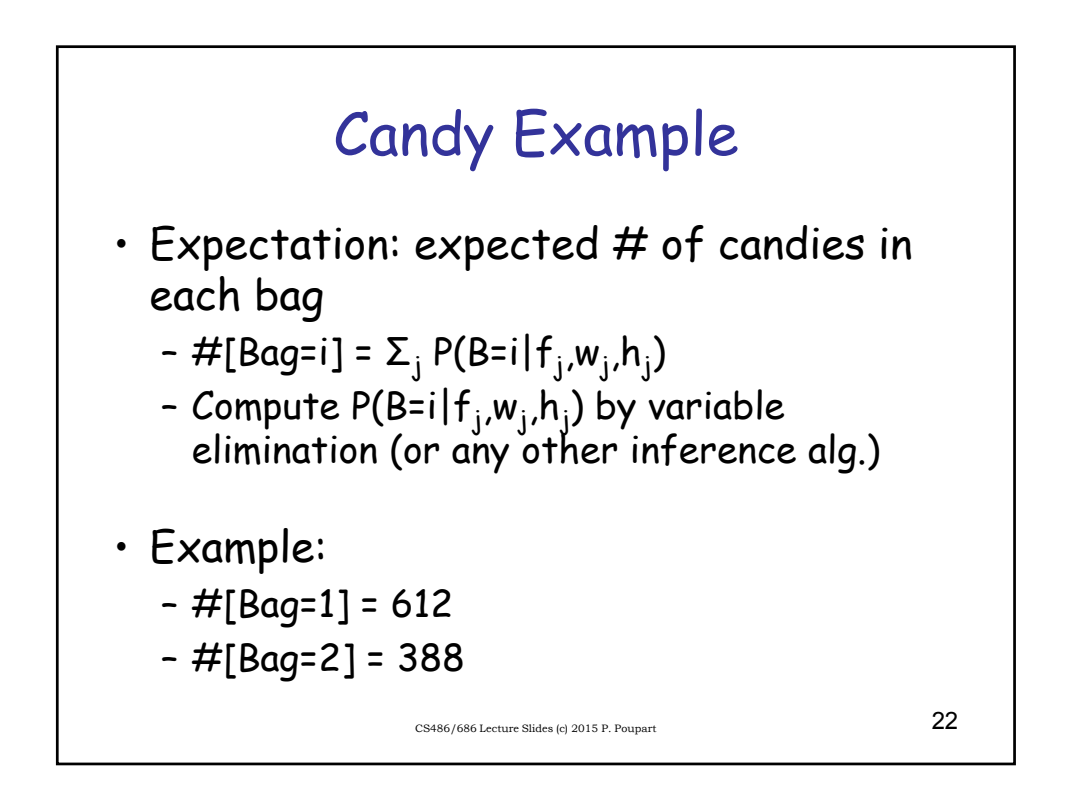

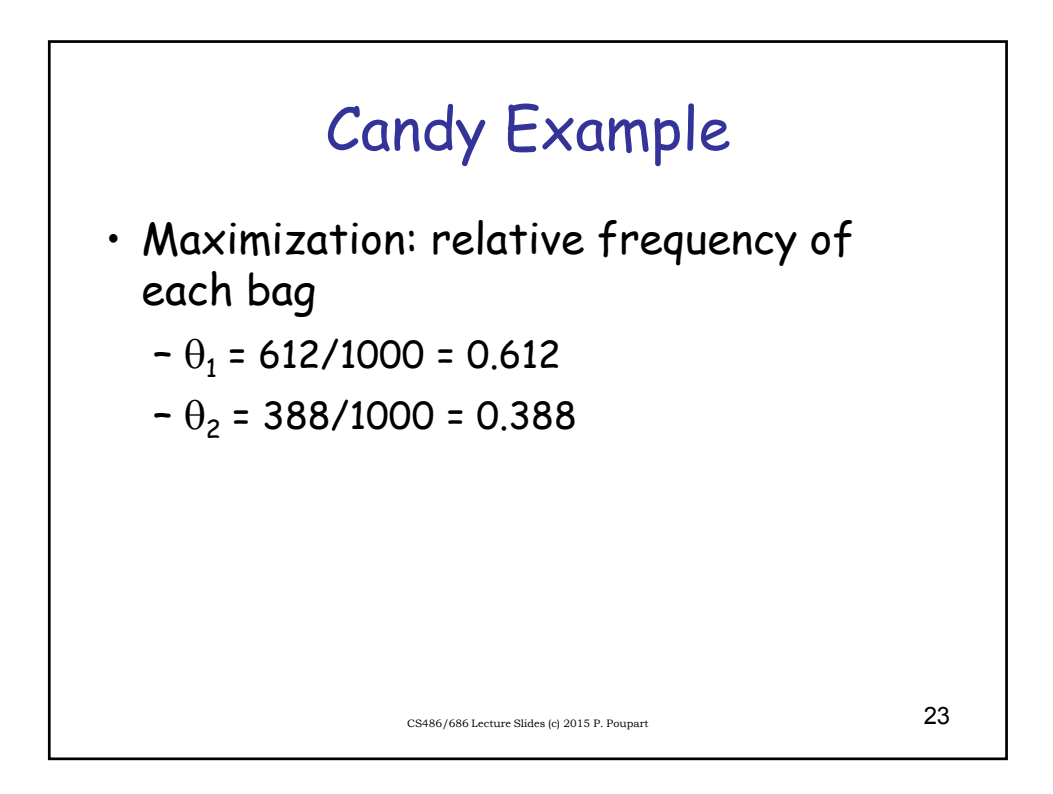

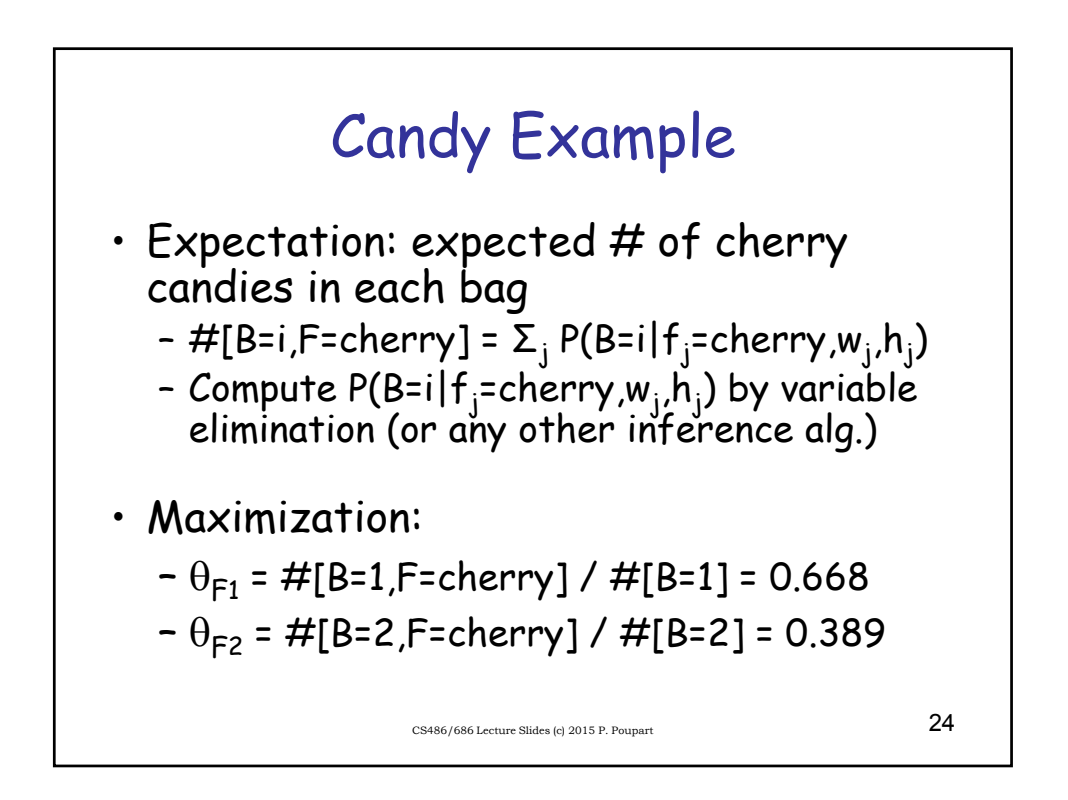

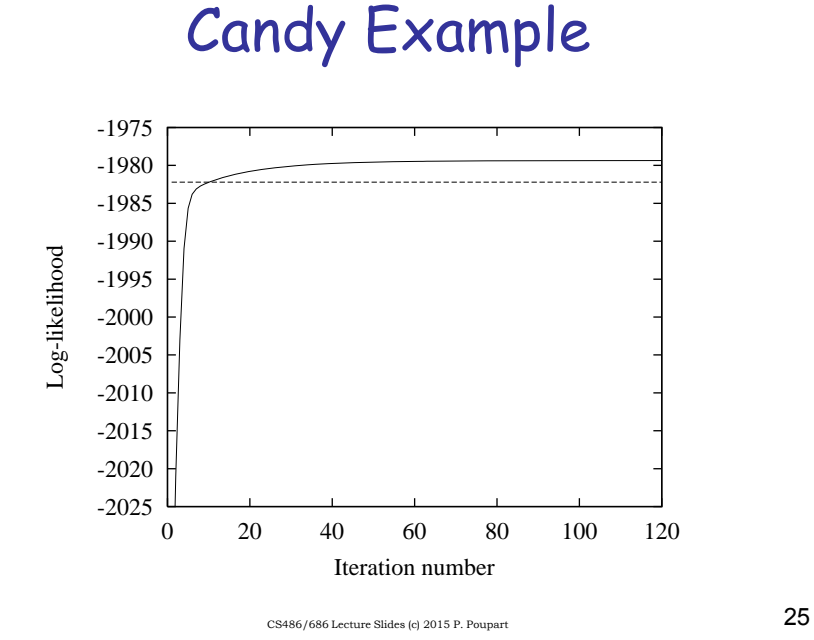

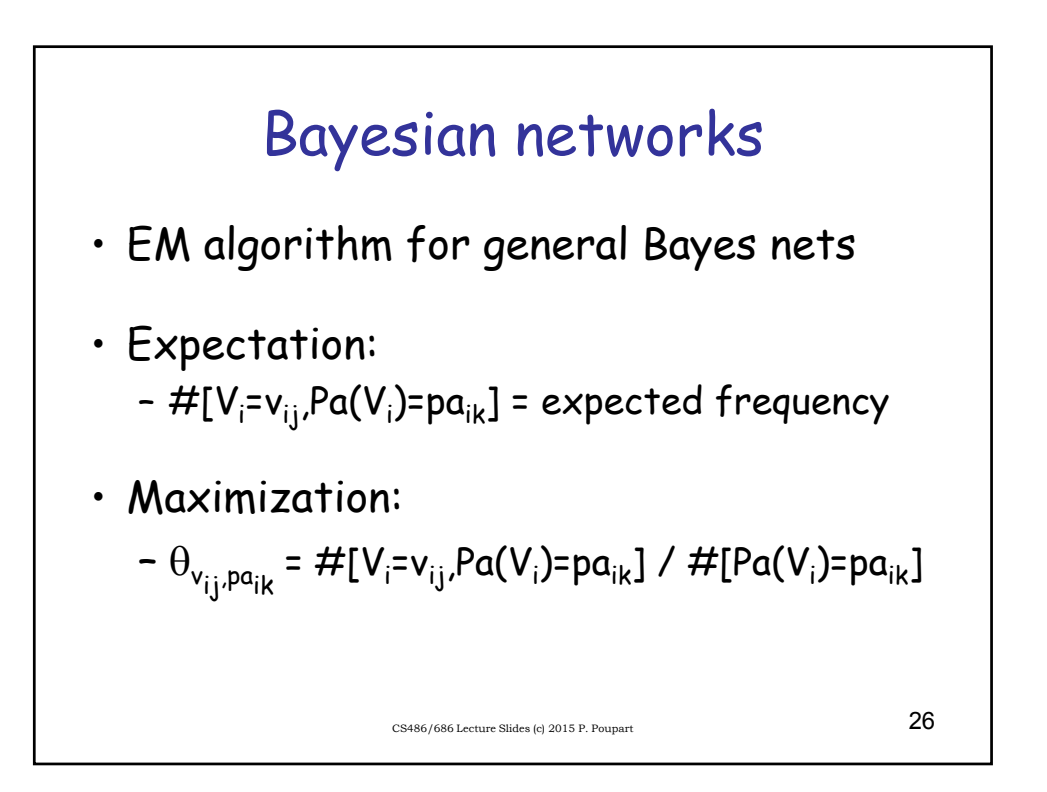